$LE/$ DON/ $102/9$ 

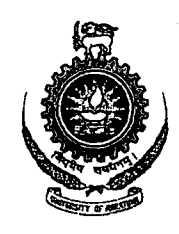

#### **UNIVERSITY OF MORATUWA MARCH 2005**

#### **GENERAL IMPLEMENTATION OF 3 PHASE SIMULATION MODELING USING OBJECT ORIENTED METHODOLOGY**

 $Jw/dx$ **ing and the second why the second of the second why the second why the second why the second why the second why** 

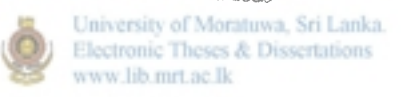

**KUMARADEVAN SORNAKUMAR** 

**This thesis was submitted to the Department of Mathematics of the University of Moratuwa as a partial fulfillment of the requirements for the degree of Master of Science** 

**University of Moratuwa** 

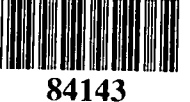

**Department of Mathematics** 

**University of Moratuwa** 

**Sri Lanka** 

**March 2005** 

**v ' ' • &** 

 $51005$ <br> $519.8(043)$ 

**84143** 

## **DECLARATION**

**The work presented in the thesis in part or whole has not been submitted to any other academic qualifications at any institution.** 

### **UOM Verified Signature**

(Candidate)

*>* 

ł

 $\begin{array}{c} \hline \end{array}$ 

K. Sornakumar **Candidate Candidate Candidate Candidate Candidate Candidate Candidate Candidate Candidate Candidate Candidate Candidate Candidate Candidate Candidate Candidate Candidate Can** 

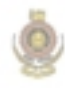

University of Moratuwa, Sri Lanka. Electronic Theses & Dissertations www.lib.mrt.ac.lk

**i** 

## **ABSTRACT**

**>** 

**This thesis study the possibility of creating a general purpose simulation application to model** 3 **phase discrete event simulation systems using object oriented methodology. It constructs a simplified generalization of discrete event simulation model and then tries to implement the constructed model using Java. Visual modeling and experimentation environments are then created to demonstrate the potential of creating such environments in large scale to model real world practical problems. The thesis also proposes enhancements and additions to this application aimed at achieving this potential.** 

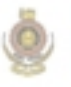

University of Moratuwa, Sri Lanka. Electronic Theses & Dissertations www.lib.mrt.ac.lk

## **ACKNOWLEDGEMENT**

**I would like to express my sincere thanks to my supervisor Dr Indralingam, the coordinator of MSc in operational research course at Department of Mathematics in University of Moratuwa. It would have not been possible to endeavor in this project without his valuable advice and guidance. I would also like to thank him and other lecturers from University of Moratuwa for making my learning of Operational Research a wonderful experience.** 

**I would like to take this opportunity to thank the Head of the Department and other staff of Mathematics department.** 

**I would also like to thank my parents and other family members for the encouragement rendered towards me and my special thanks go to my mother particularly for preparing me those numerous cups of coffee which kept me awake through many mid-nights when I was working in this project after stressful and tiring office work.** 

**Last but not least I would like to thank all my colleagues and friends in the University as well as at my workplace at the International Committee of the Red Cross, with whom I could share my ideas exchange views and from whom I got valuable input as well as encouragement.** 

# **CONTENTS**

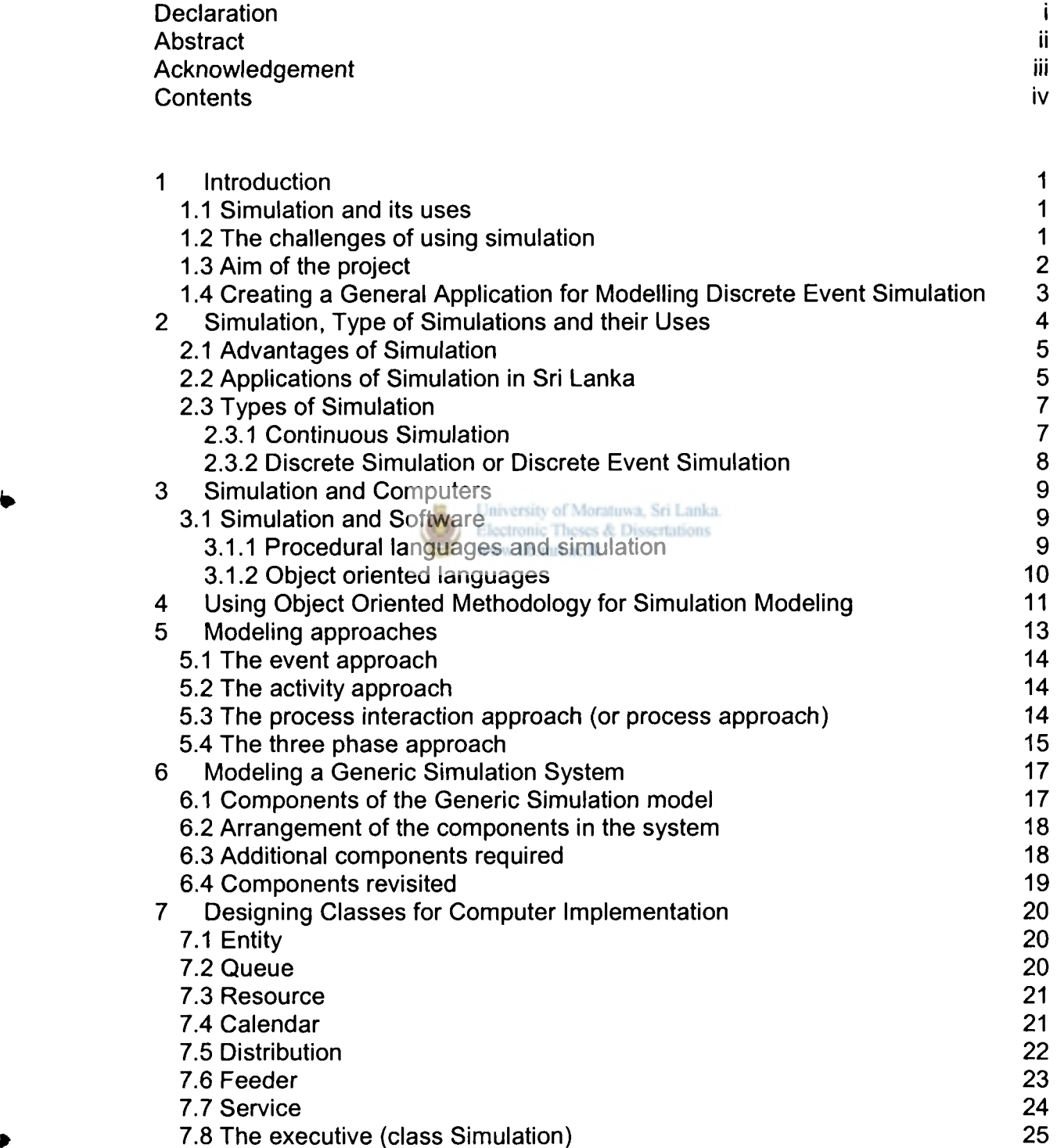

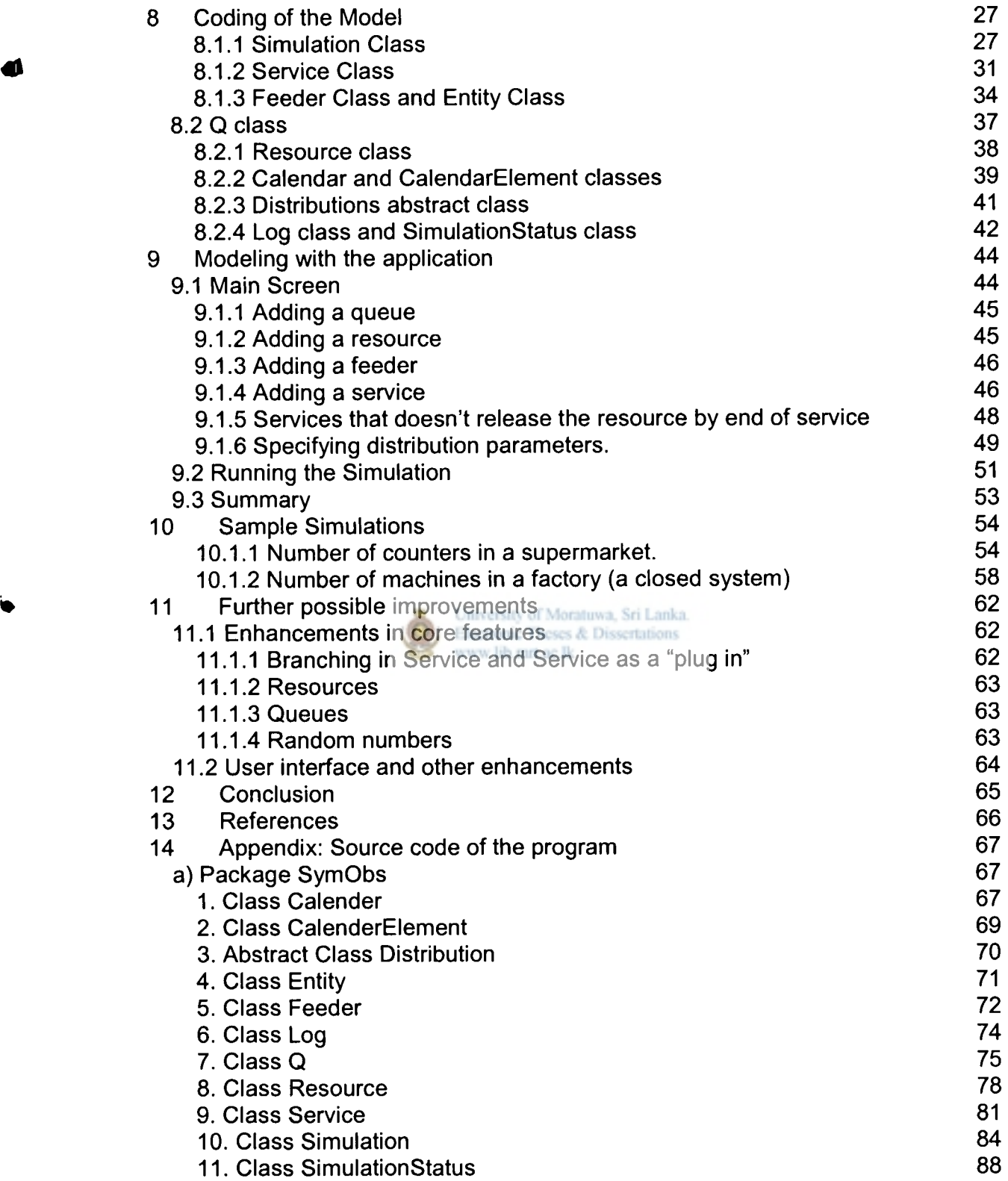

ń

 $\begin{array}{c} \end{array}$ 

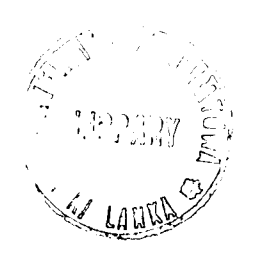

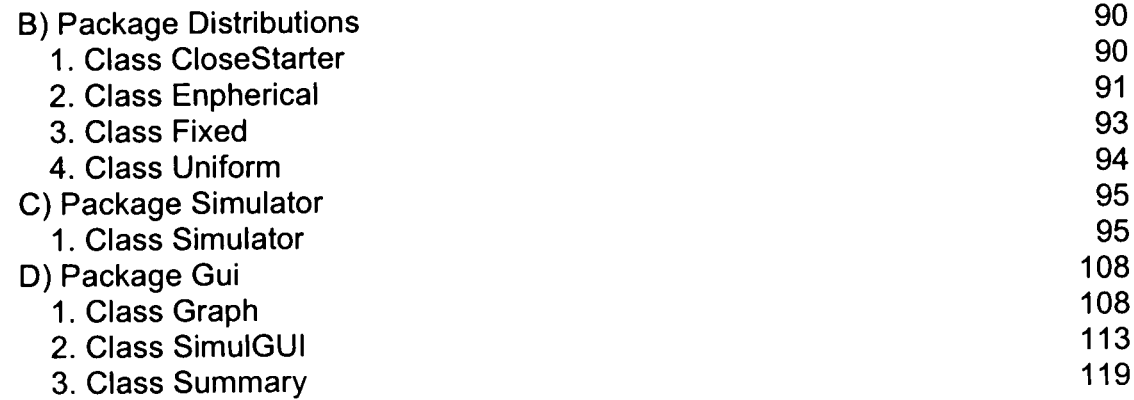

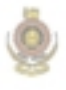

University of Moratuwa, Sri Lanka.<br>Electronic Theses & Dissertations<br>www.lib.mrt.ac.lk